## **Plugins Viewer**

A *[plugin](http://ugene.unipro.ru/documentation/manual/basic_functions/ugene_terminology.html#term-plugin)* is a dynamically loaded module that adds new functionality to UGENE.

To manage plugins select the Settings Plugins main menu item. The Plugin Viewer window will appear:

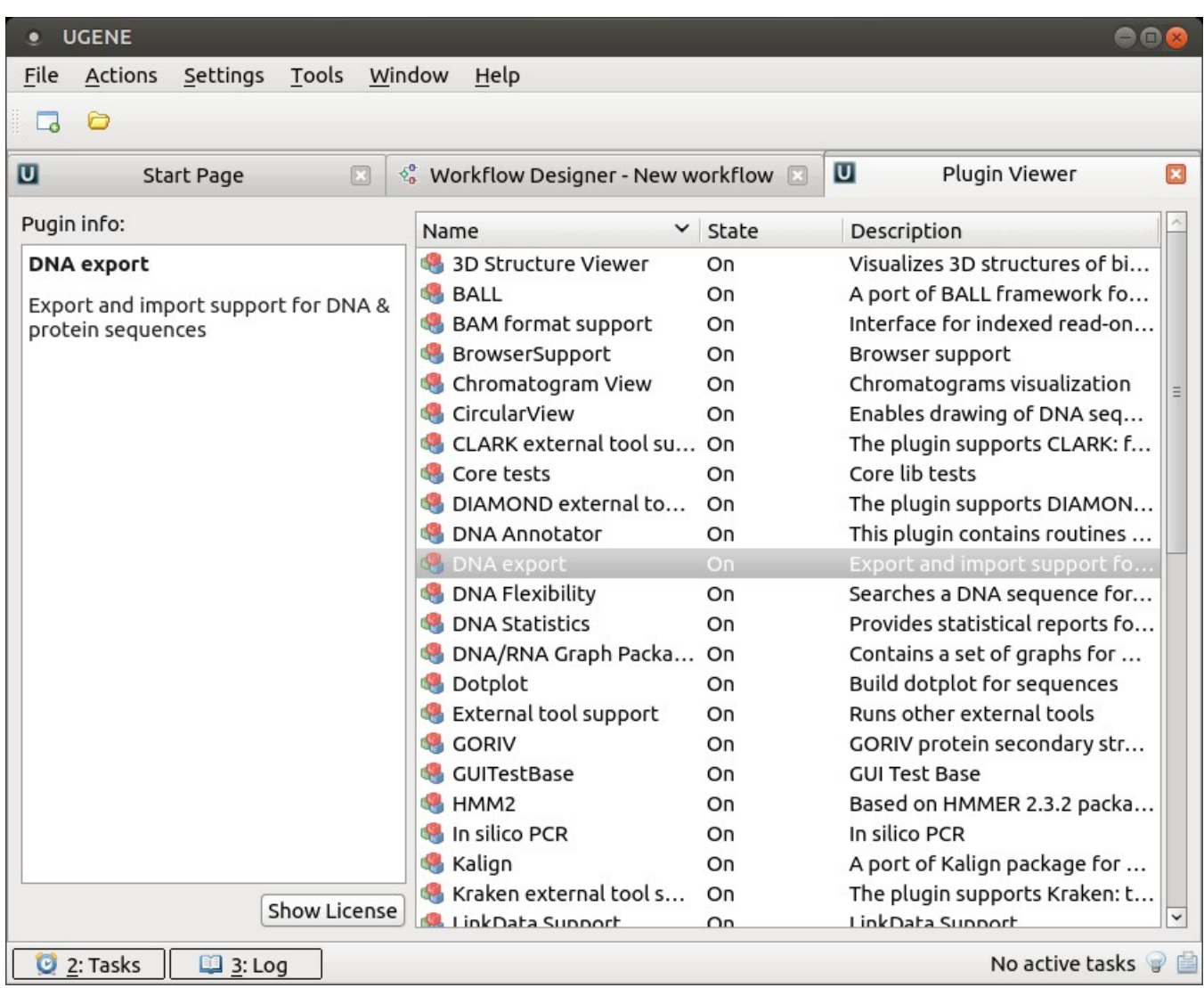

The window shows the list of available plugins. Use the Show License button to show license each of them.